SAP ABAP table J\_1ISERCATMM1 {Cust table to determine the Service Category on MM - Level1}

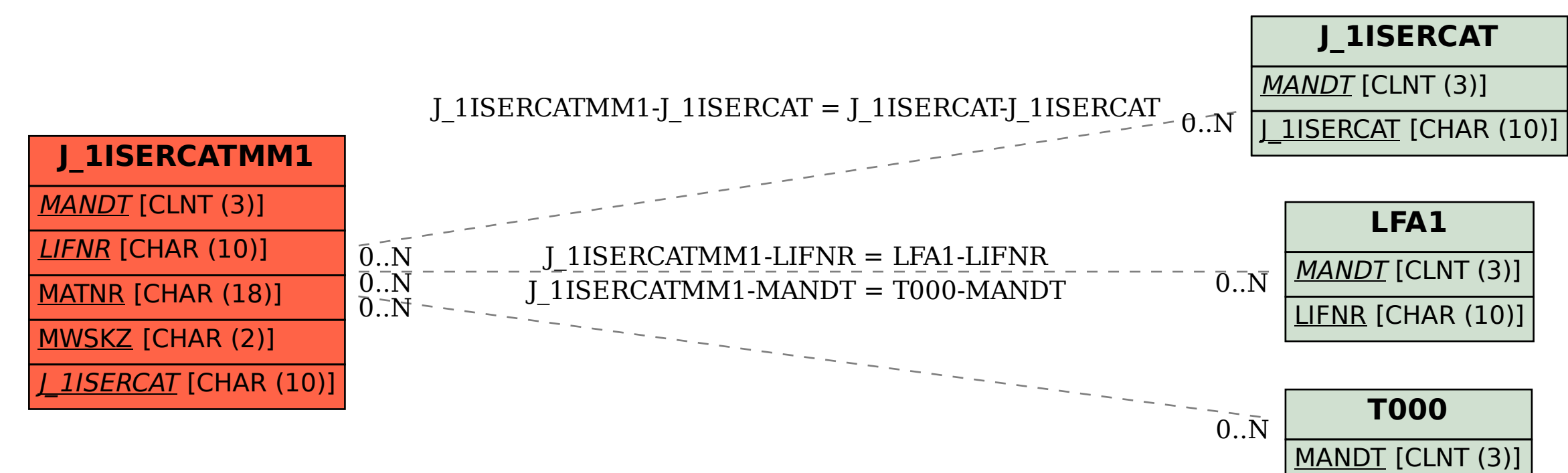